## **Area of a Triangle For Use With Lesson 7-1**

**FILES NEEDED:** Cabri® Jr. AppVars: GL71A, GL71B

**Given:** In GL71A,  $\overleftrightarrow{DE}$   $\parallel \overleftrightarrow{AC}$  and  $\overline{BP} \perp \overleftrightarrow{AC}$ . #*ABC* has base length *AC* and height *BP*.

**Explore:** area of  $\triangle ABC$ 

- **1.** Install the screen measures *BP* and area of  $\triangle ABC$ . Predict what will happen to each  $\triangle ABC$ . Predict what will happen to each  $\overleftrightarrow{SE}$ .<br>screen measure as you drag point *B* along  $\overleftrightarrow{DE}$ . \*
- **2.** Justify each prediction. Then test your Justify each prediction. Then test you<br>predictions by dragging  $B$  along  $\overrightarrow{DE}$ . \*

Before doing Question 2, save your GL71A from Question 1 as PIC1.

In GL71B at the right,  $\triangle ABC$  is the same triangle as In GL7 1B at the right,  $\triangle ABC$  is the same triangle as the one shown above. In this case, however,  $\overline{EF}$   $\parallel$   $\overline{AB}$ .

- **3.** Predict what will happen to the screen measures *AC* and area of  $\triangle ABC$  as you drag *C* along  $\overrightarrow{EF}$ . \*
- **4.** Justify each prediction. Then test your Justify each prediction. Then test you<br>predictions by dragging *C* along  $\overrightarrow{EF}$ . \*
- **5.** For each of three locations of *C*, predict the value of *BP*. Then test your predictions by installing the screen measure *BP*. If your predictions are correct, explain why.

## **Extension**

Recall the screen that you saved as PIC1. Replace the screen measures for *BP* with the measures for *AB* and *BC*. Also, install the screen measure for the perimeter of  $\triangle ABC$ . Note that you now have four measures on the screen.

- **6.** Drag point *B* along  $\overleftrightarrow{DE}$ . Describe  $\triangle ABC$  for large values of the perimeter and for small values of the perimeter. \*
- **7.** Drag *B* to find the smallest value of the perimeter. What type of triangle does  $\triangle ABC$  appear to be? Give a convincing argument why  $\triangle ABC$  must be this type of triangle.

TI-83 Plus Activities *Geometry* Lesson 7-1 **77**

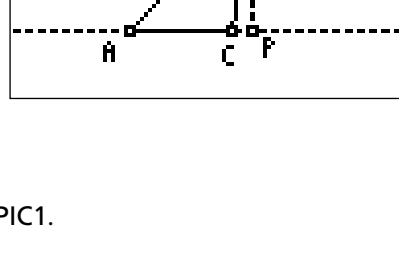

 $\overline{\mathbf{r}}$ 

C

n,

AC: 2.5 ABC: 3.8

 $\mathbf{\hat{n}}$ 

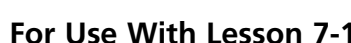

Pearson Education, Inc., publishing as Pearson Prentice Hall

 $\odot$ 

# **Area of a Triangle Teacher Notes**

### **Activity Objective**

Students use Cabri® Jr. to explore the relationship between the base and height and the area of a triangle.

#### **Correlation to Text**

• Lesson 7-1: Areas of Parallelograms and Triangles

#### **Time**

 $\bullet$  15–20 minutes

#### **Materials/Software**

- App: Cabri® Jr. AppVars: GL71A, GL71B Activity worksheet
- 

#### **Skills Needed**

• drag an object • install a measure

#### **Classroom Management**

• Use TI Connect™ software, TI-GRAPH LINK™ software, the TI-Navigator™ system, or unit-to-unit links to transfer GL71A and GL71B to each calculator.

#### **Notes**

• Students should notice that the initial area of  $\triangle ABC$  is the same in GL71A and GL71B.

#### **Answers**

- **1.** The height and the area will not change.
- 2.  $\overleftrightarrow{DE}$  and  $\overleftrightarrow{AC}$  are parallel, so  $BP$  will not change. The area does not change because it depends on base and height, which do not change. \*
- **3.** *AC* will change. The area will stay the same.
- **4.** *AC* increases as *C* moves away from *A* toward *E*. *AC* decreases as *C* moves closer to *A* in the direction of *F*. Area stays the same because 1) base  $AB$  does not change and 2) the height to  $AB$  stays the same as parallel lines remain a constant distance apart.
- **5.** Check students' work.  $BP = \frac{2 \cdot \text{Area} \triangle ABC}{AC}$  (both numerator and denominator shown on screen).
- **6.**  $\triangle ABC$  is obtuse for large perimeters and acute for small perimeters.
- **7.** Isosceles; Answers may vary. Sample: For every non-isosceles triangle, there is a second triangle congruent to it. These two triangles determine two locations of *B*. The triangle for each location of *B* between these two points has a smaller perimeter. Thus the smallest perimeter must occur where *BA* = *BC*.